**AutoCAD Crack Download For Windows (2022)**

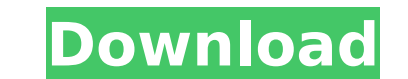

### **AutoCAD Crack + License Code & Keygen Free X64 (Latest)**

History AutoCAD Crack For Windows is a line of software products used to create architectural, mechanical and electrical drawings. The AutoCAD program was developed by MSP Software in the 1980s. MSP was later purchased by of AutoCAD. It is the thirteenth generation in the AutoCAD family and was released on September 20, 2016. This article deals with the latest version, AutoCAD Architecture is composed of two main segments. The first is a cl The second segment is a server architecture that works as a service to client systems via the Internet, also known as a remote. The client architecture handles all the drawing-related functions of the program. The client a architecture receives requests from the client architecture, and processes the requests. Because the client architecture contains all the AutoCAD user interface, it is not a user-friendly architecture. Although it is very important features of the AutoCAD 2016 software are discussed. Charts and Tables Some of the most exciting additions in AutoCAD 2016 are charts and tables. With these features, you can easily make complicated drawings more data sources. The two common features that are built into the bar chart are the X and Y axis. These are the two dimensions of your data that you want to show on your chart. AutoCAD 2016 allows you to color-code the data al chart. The table is an essential tool in the AutoCAD 2016 software. This tool lets you compare multiple values at once, which makes it easier to analyze data. If you want to add labels to your table, it can also create a t

#### **AutoCAD Crack+**

In-Plane Projection Module A precision-level or accuracy-level mode: the current mode for section and arc cuts: the standard mode. Transformation tools: several modes of arc and line movement, including simultaneous editin windowed transformation tools Interactive tools There are numerous options for annotating objects such as dimensions, text, symbols, lines and arcs. In addition, several tools are available for creating and editing toolpat command line, where all commands are entered. The main screen is divided into four areas: Utilities, which includes utilities for managing drawings and features such as the property and dimension windows. Modeling, which h and dimension panels. View, which contains the viewports, context buttons and the command line. AutoCAD Product Key LT, there are five areas: Utilities Drawing Modeling Dimensions View Data tools The command line has sever groups of objects an edit mode that allows the selection and modification of certain objects the ability to copy and paste objects the ability to undo and redo actions creating new drawings and layouts from scratch creatin deleting text, dimensions, views, layers and drawing objects. Customization The command line supports a number of customization options: AutoCAD's Command line using the WordPad plug-in using the WordPad plug-in using the command line with macros moving panels around on the screen customizing the Properties toolbar for more features customizing the Properties toolbar for more features customizing the User Services Plug-in to modify the prop the most common dialogs. Windows that allow accessing the customizations made to the properties. These include: Windows for the various data windows, such as the Dimension, af5dca3d97

## **AutoCAD Crack+ License Key Download (Latest)**

Then run the program, you will see the command prompt window as follows:

### **What's New In AutoCAD?**

Set up basic text for your drawing and import a font of your choice. If you work on a Mac, both are available from the Mac app store. (video: 1:10 min.) Easily find related attachments or images in your document. Find and tag, or by setting them to auto-relocate, or move to a particular coordinate. (video: 1:42 min.) Tear off scaled drawings and annotate them. Tear off a sheet from a scaled drawing. (video: 1:30 min.) Highlight alternate vi or Sepan at a nawing. Drag between only select views, or drag across all views. Highlight an area and make changes to the drawing in the alternate view. When you're finished, drag the view back to the original view will be (video: 1:40 min.) Bezier curves: Save time with AutoCAD's new Bézier-based curves. Add several points to a Bezier curve and rotate and scale it, and then easily resize the point size to fit any curve. (video: 1:29 min.) T reform lines that look like bezier curves are also to inded. You can also toggle the axis from above or below the curve. (video: 1:20 min.) Freeform lines that look like bezier curves and apply the bezier curves command. T min.) Create curves from multiple points. Select two points in your drawing and apply the new Create Curve command. The command automatically selects the point on the curve where the curve sand convert them to a spline cur into

# **System Requirements For AutoCAD:**

OS: Windows 7, 8.1, 10 (64-bit only), or Windows 7, 8.1, 10 (64-bit only), or XP (32-bit only), or XP (32-bit only) Windows 7, 8.1, 10 (64-bit only), or XP (32-bit only), or XP (32-bit only), or XP (32-bit only), or XP (32

Related links:

<http://www.thevendorguide.com/wp-content/uploads/2022/08/essavala.pdf> <https://xtc-hair.com/autocad-2020-23-1-crack-keygen-full-version-free/> [https://wakelet.com/wake/ocCeX25MLb62yp\\_UY4emw](https://wakelet.com/wake/ocCeX25MLb62yp_UY4emw) <http://fricknoldguys.com/autocad-20-0-crack-4/> <http://sourceofhealth.net/2022/08/10/autocad-23-1-with-license-code-3264bit-2022/> <http://bonnethotelsurabaya.com/?p=67839> <http://jayaabadiexpress.com/?p=8554> <https://dottoriitaliani.it/ultime-notizie/rimedi-naturali/autocad-crack-patch-with-serial-key-3/> <http://www.gambians.fi/autocad-22-0-crack-download-2/healthy-diet/> <http://it-labx.ru/?p=123380> <https://dogrywka.pl/wp-content/uploads/2022/08/yakrgor.pdf> <https://damariuslovezanime.com/autocad-crack-free-download-10/> [https://www.ilmercatinodelleofferte.it/wp-content/uploads/2022/08/AutoCAD\\_\\_Crack\\_\\_\\_Free\\_Download\\_PCWindows\\_2022\\_New.pdf](https://www.ilmercatinodelleofferte.it/wp-content/uploads/2022/08/AutoCAD__Crack___Free_Download_PCWindows_2022_New.pdf) <https://lapa.lv/autocad-crack-license-key-download/> <http://berlin-property-partner.com/?p=47187>